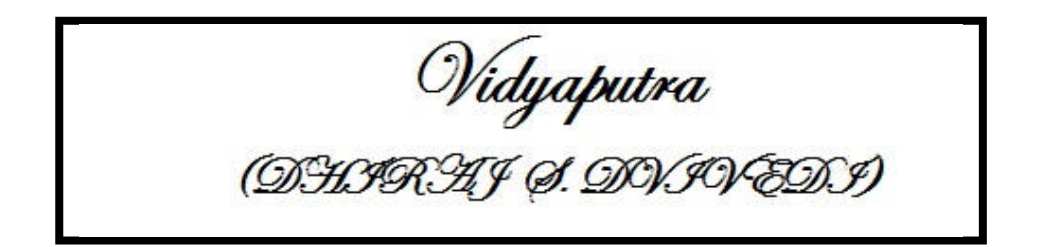

#### Product Structure Symbols $-\frac{1}{2}$  Product1 A product  $-\bigoplus$  Product2 A component or a sub-product Flexible\_Product The purple little wheel to the left corner of the CATProduct icon and the light bar  $\infty$  identify a flexible sub-assembly. Instance of a part. This symbol  $\blacktriangleright$  means that there is a geometrical Part.1 **Example 2** representation of the part and that it is activated. (No context) **Part\_with**  \_deactivated \_RepresentationThis symbol means the geometric representation is deactivated. **D** Component with deactivated \_RepresentationThe representation of this component is deactivated.

### Product Structure Symbols –Contextual parts (1)

#### Three types of contextual parts exists:

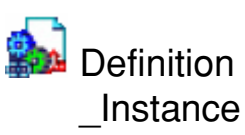

This is a **contextual part** and more precisely a Definition Instance. The green gear and the blue chain signify the "original" instance of a contextual part in a CATProduct (it is driven by another part; built with another part's data).

 $\mathbb{R}$  Instance of the **Definition** \_Instance

This contextual part is the Instance of the Definition Instance represented by the white gear and the green arrow. The geometry of this instance is connected with the Definition Instance (contextual link). You can edit this contextual part. (Active sub context; Links can be created and updated/synchronized; new links to other context can't created without modifying context information)

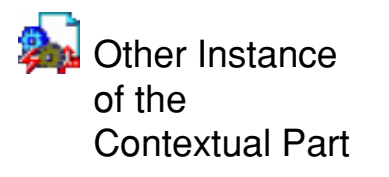

The brown gear and the red flash signify the second or subsequent instance of a part that is contextual. There is a distinction between the "original" and subsequent instances of contextual parts because the geometrical definition of contextual parts (Skillets) is dependant upon neighboring components (support) in the Assembly. The geometry of this contextual part depends upon another instance. This symbol can appear when you import this part into another CATProduct.(Not active sub context; Links can not be created and updated/synchronized)

### Product Structure Symbols –Contextual parts (2)

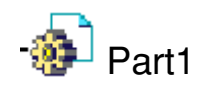

Reference of a Part

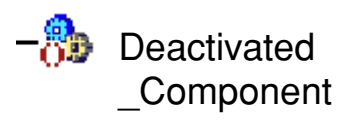

A deactivated component. The shape representation is deactivated; its geometry is not visible. This functionality can occur simultaneously on several CATIA documents containing this component, especially when this component is the instance of a reference. This operation is equivalent to the Delete operation because the reference of the component no longer exists within the Bill Of Material.

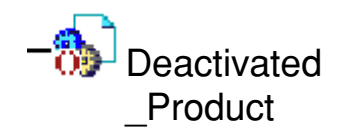

A deactivated Product.

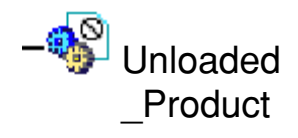

The geometry of the component disappears. The product is downloaded, its references are missing but the user is able to find them back.

# Referenced Geometry Symbols

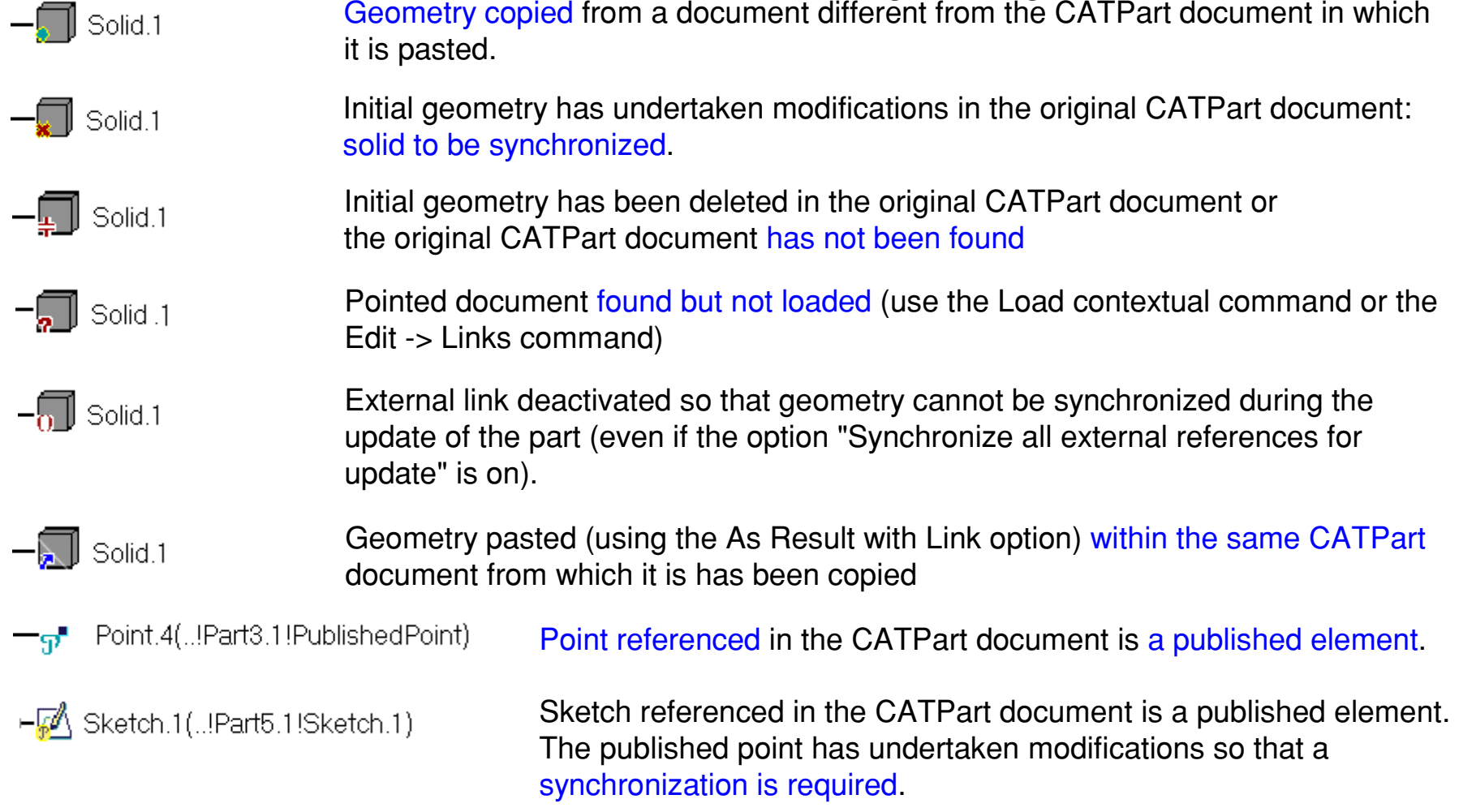

# Miscellaneous Symbols (1)

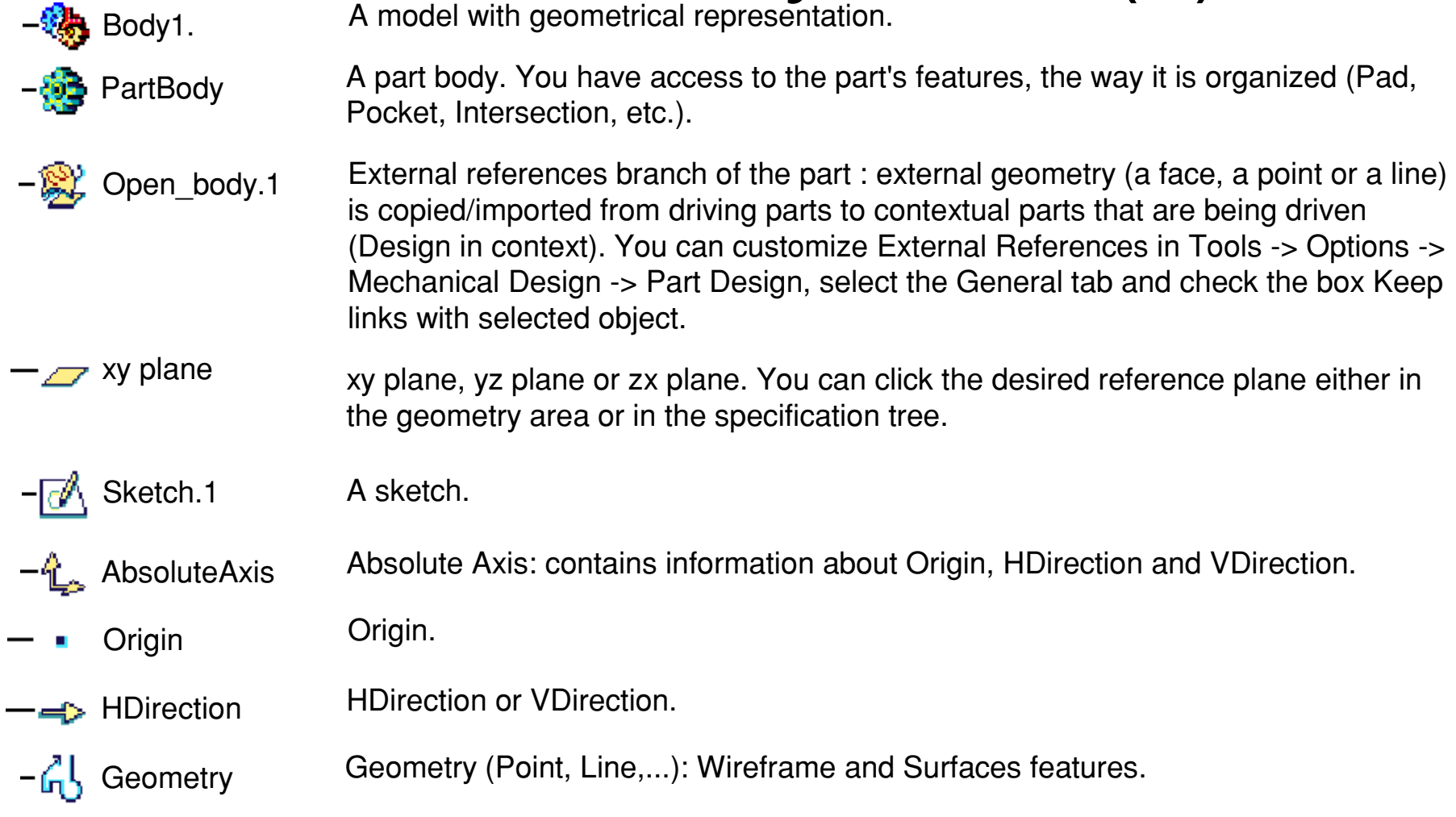

## Miscellaneous Symbols (2)

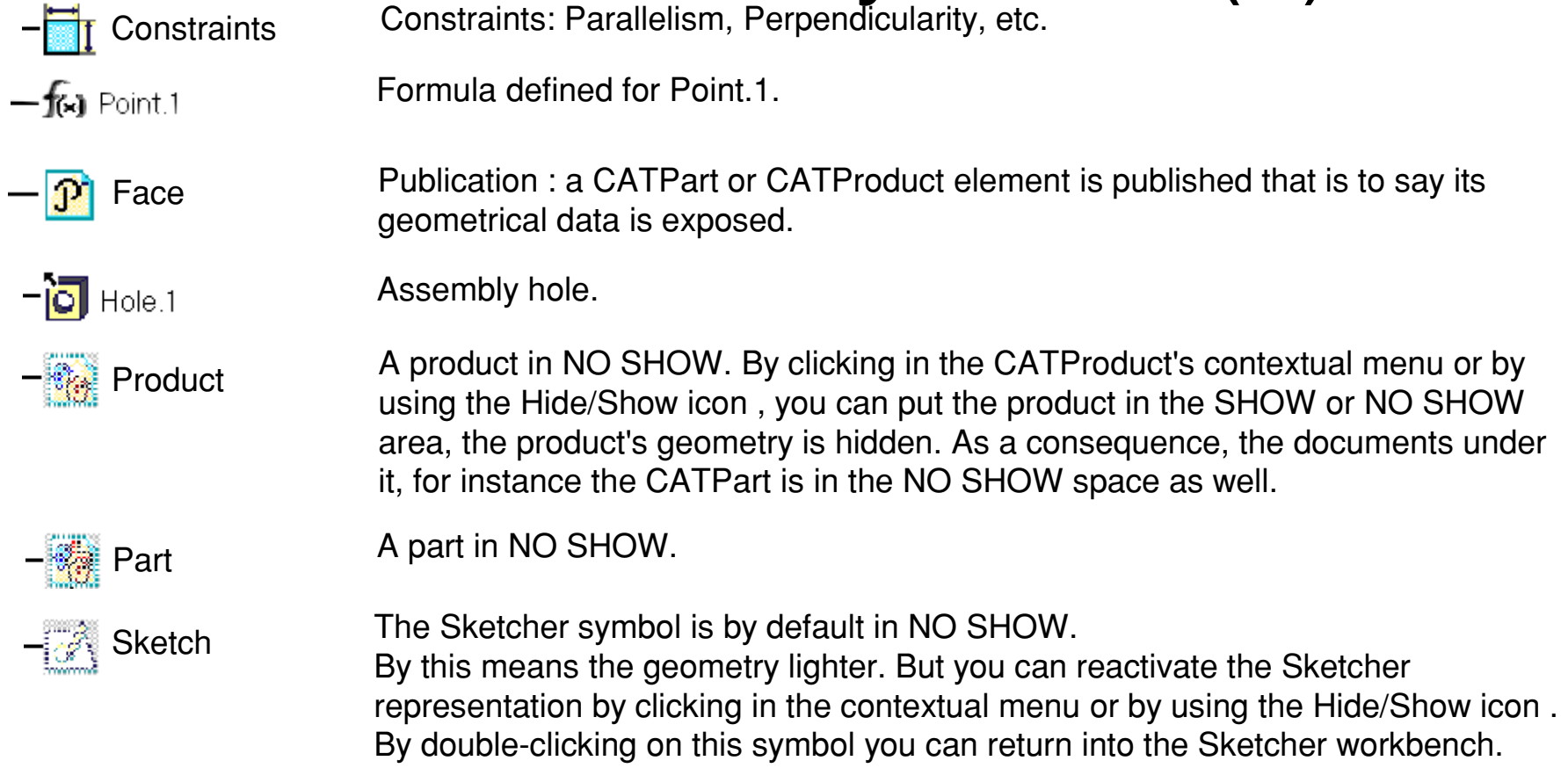

#### Symbols reflecting an incident in the geometry

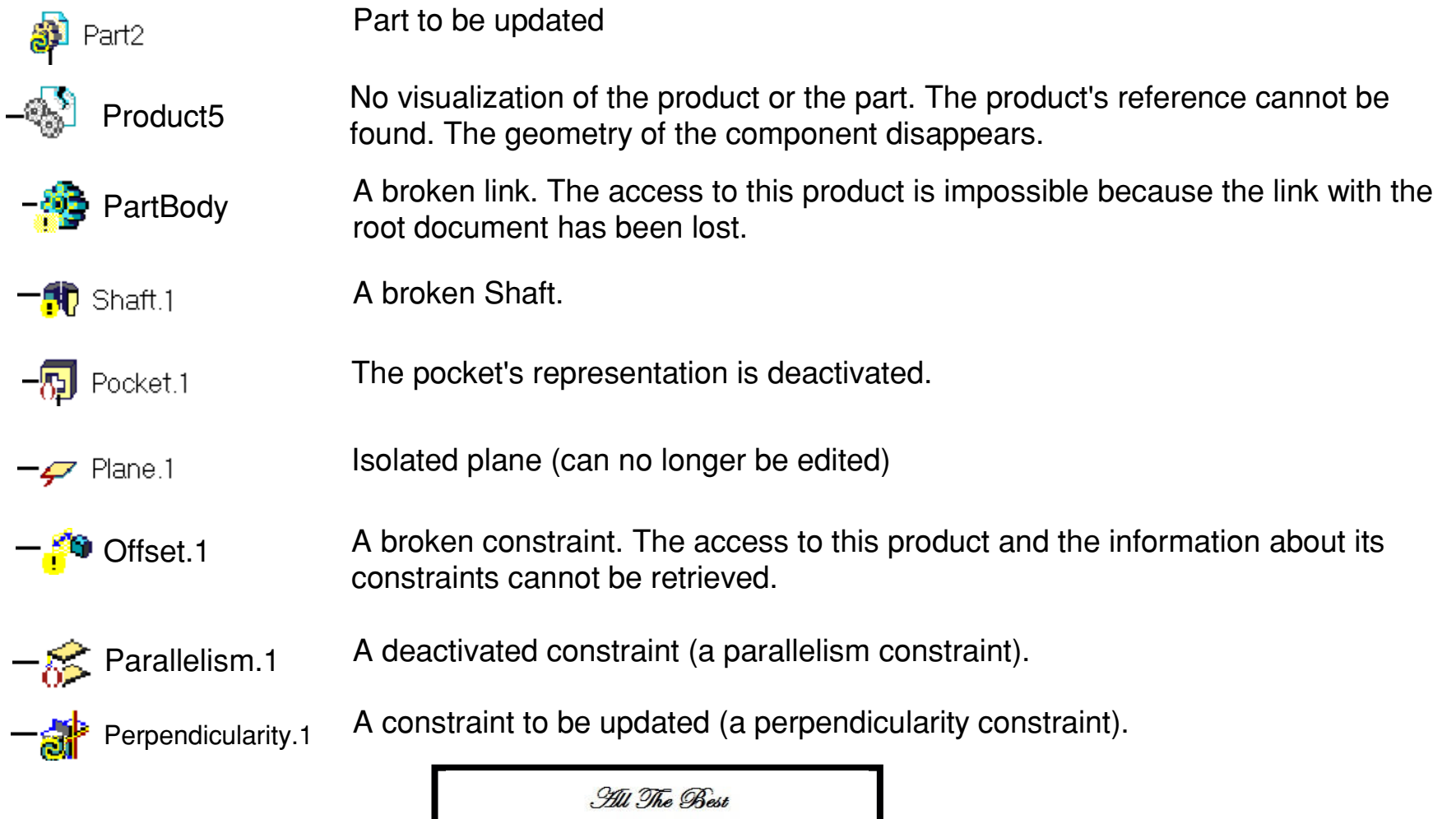

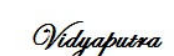

 $-$ From-

(DHIR'A'J (G. D'OVIVED.

#### **STAY TUNED..STAY UPDATED | Presentation title | Date of the United States**

(Subscribe us for update and notifications by clicking on follow tab which is located at your right bottom corner of website)